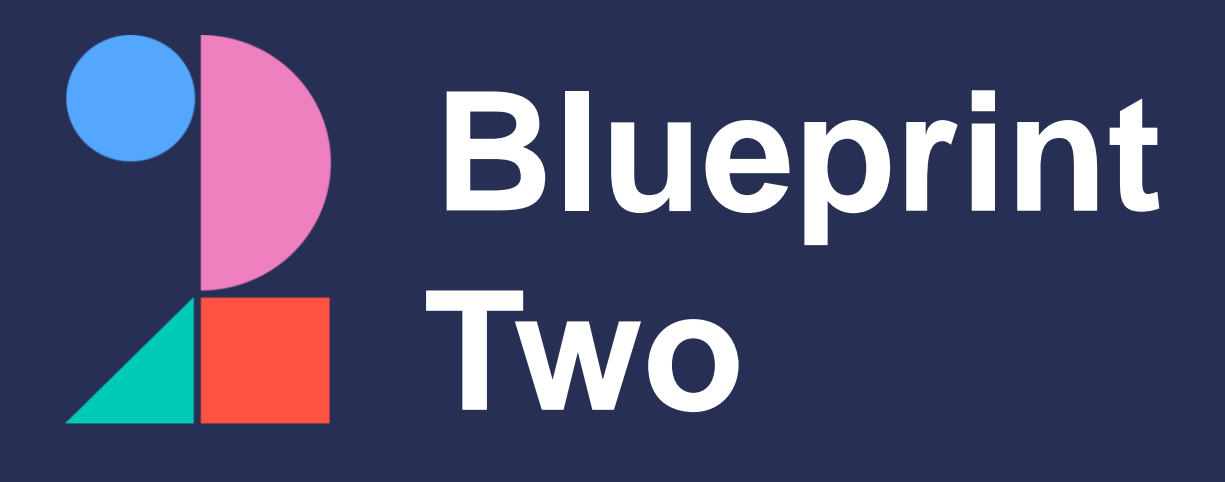

### **Get ready for the new digital services in July 2024**

Phase one broker adoption checklist

**Please note:** This checklist will evolve over time. Visit [www.velonetic.co.uk/blueprint-two/home](https://www.velonetic.co.uk/blueprint-two/home) for more information on how to get ready.

### **Project and change management**

#### **Get ready for phase one**:

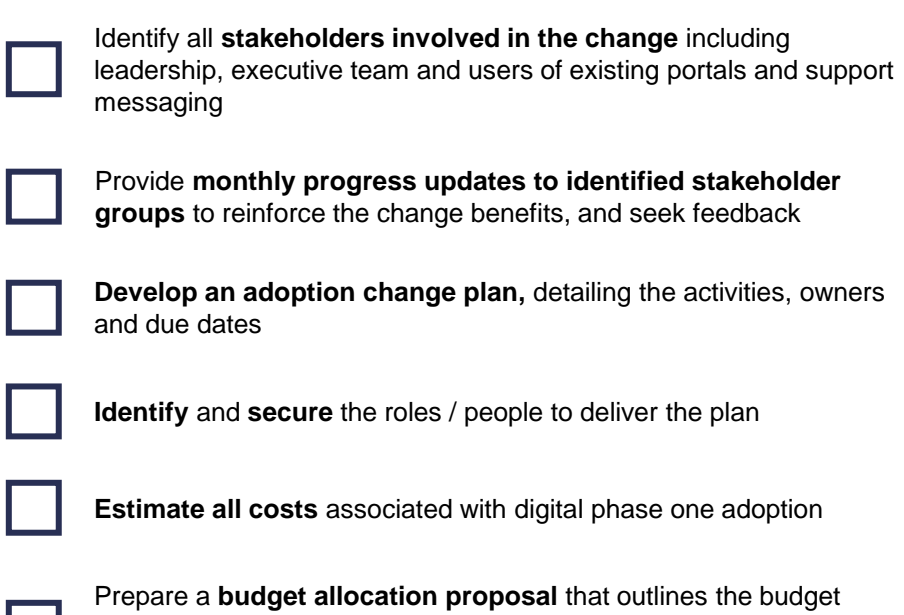

breakdown for phase one digital services, present this to **project** 

**sponsors** and **stakeholders** for review and approval

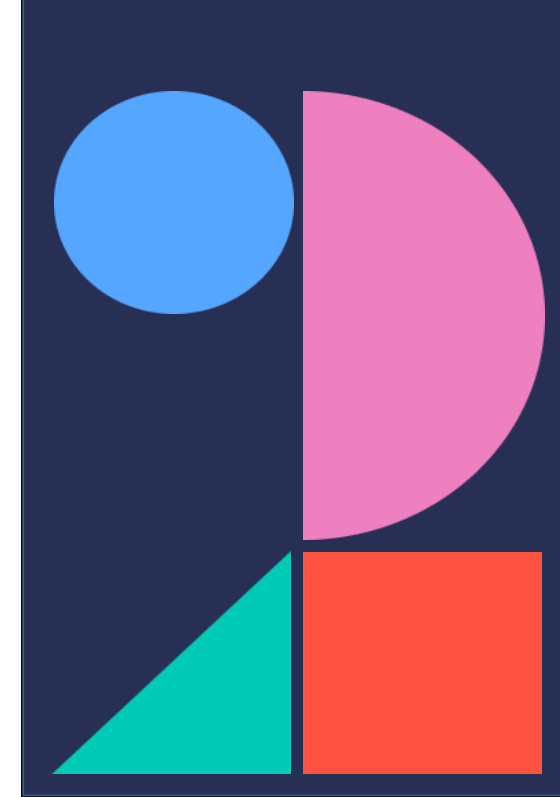

# **Messaging**

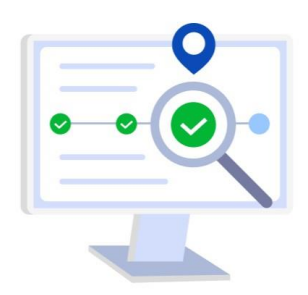

### **Get ready for phase one**:

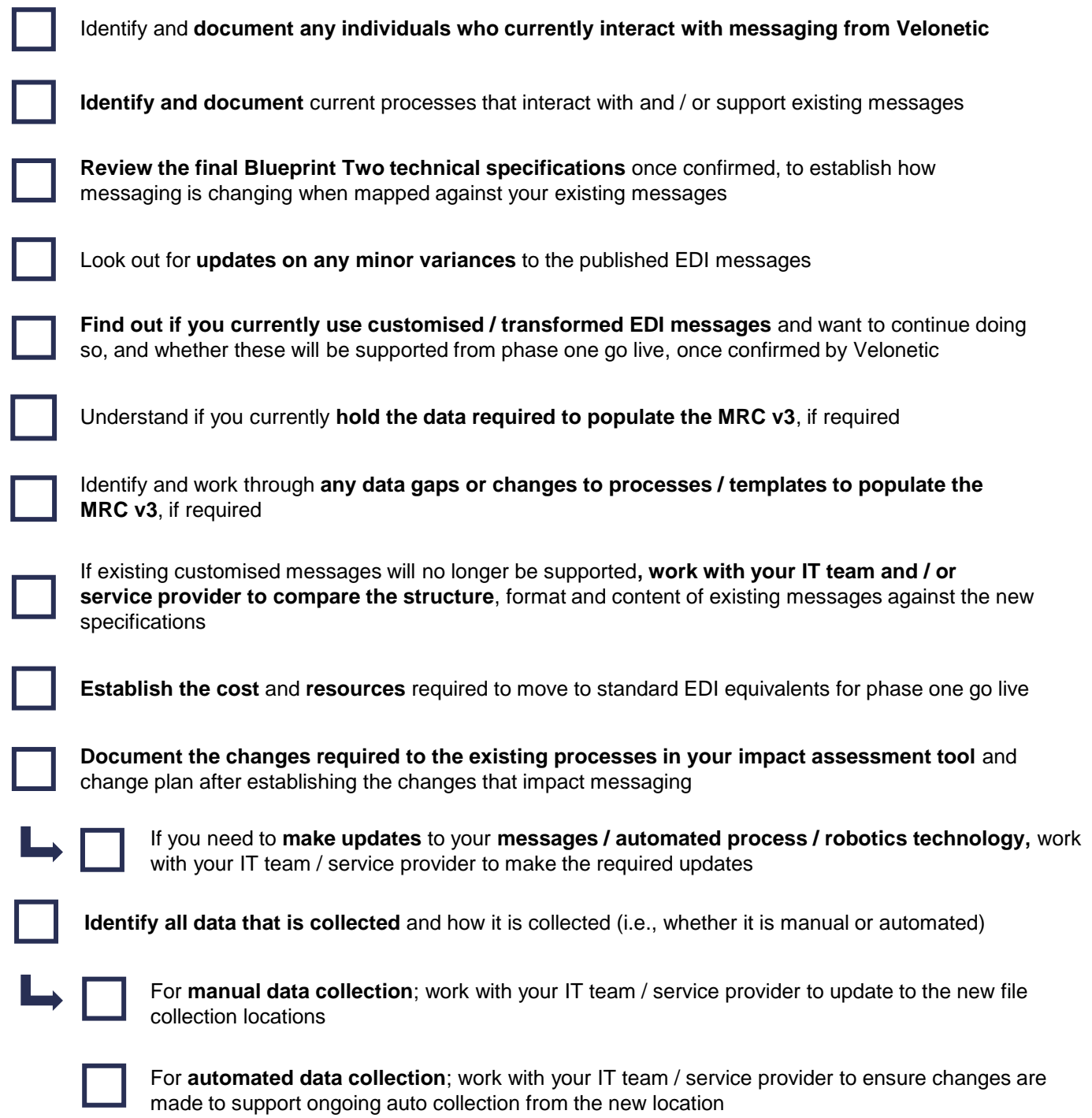

Visit <u>www.velonetic.co.uk/blueprint-two/home</u> for more information on how to get ready

### **Market gateway**

#### **Get ready for phase one**:

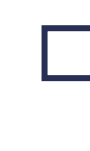

**Look out for updates on when you will be provided with new credentials and able to connect to the market gateway (ASG Adept)**, which will be ahead of customer testing to ensure firms are ready in time

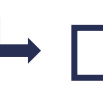

**Share the credentials with your IT team or service provider**, who are responsible for reconfiguring your systems and testing the new gateway

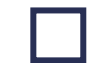

**Ensure your IT team / service provider implements new security authentication processes** ahead of phase one go-live

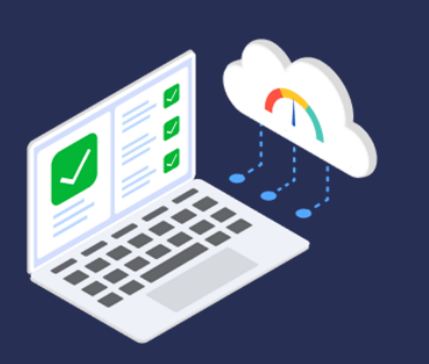

Classification: Confidential

## **New digital market services**

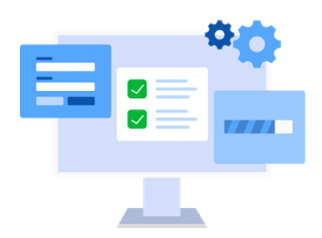

### **Get ready for phase one**:

L **College** 

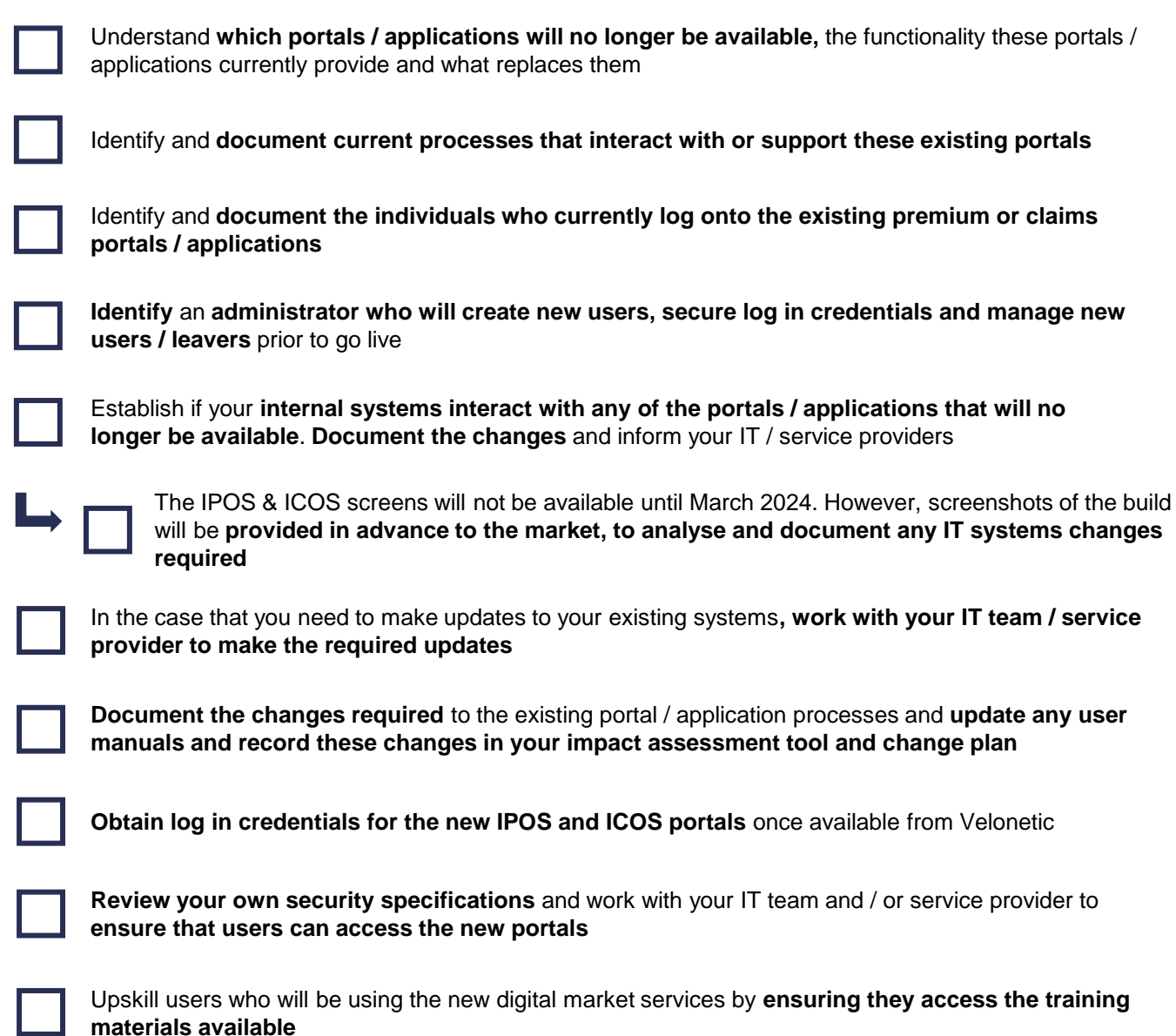

### **Reporting**

### **Get ready for phase one**:

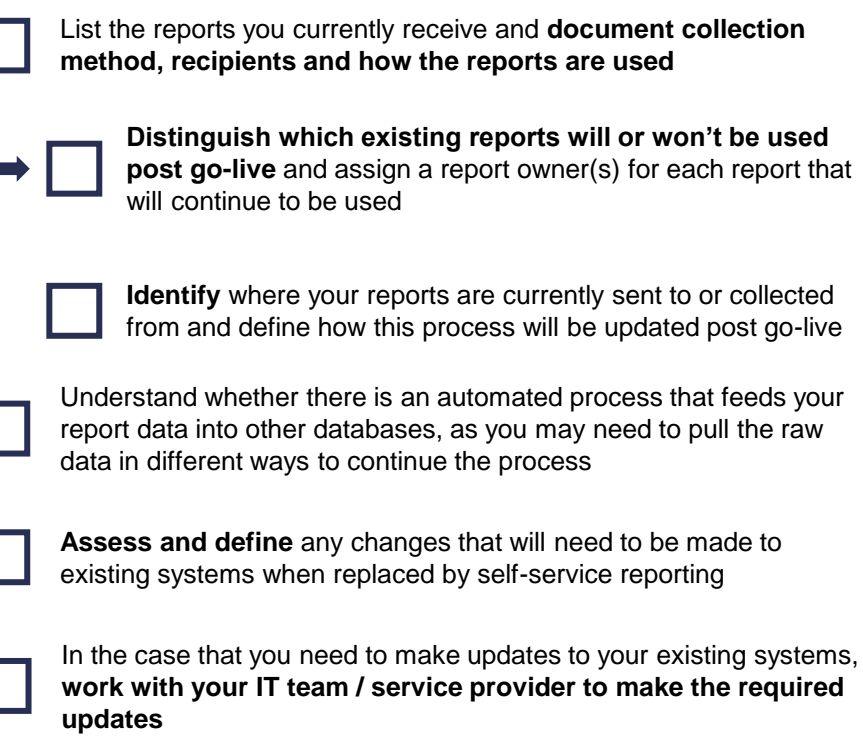

**Identify current report owners that will need to access the Qlik Sense tool to download new reports**, and who may require training to set up reporting

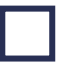

**Provide reporting owners with upskilling** by reading the Qlik Sense training pack once available from Velonetic

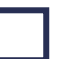

There will be some rationalisation of language for reporting so look out for details of these changes from Velonetic

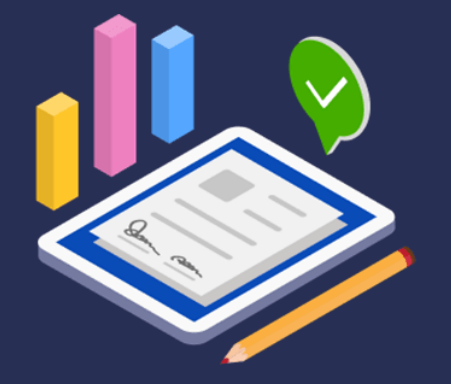

currently receive and **document collection** and how the reports are used

be used

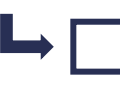

your reports are currently sent to or collected e how this process will be updated post go-live

there is an automated process that feeds your r databases, as you may need to pull the raw s to continue the process

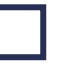

**Assess and define** any changes that will need to be made to en replaced by self-service reporting

### **Customer testing**

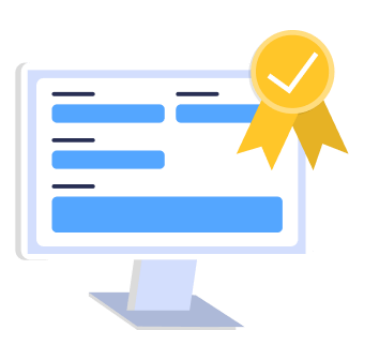

### **Get ready for phase one**:

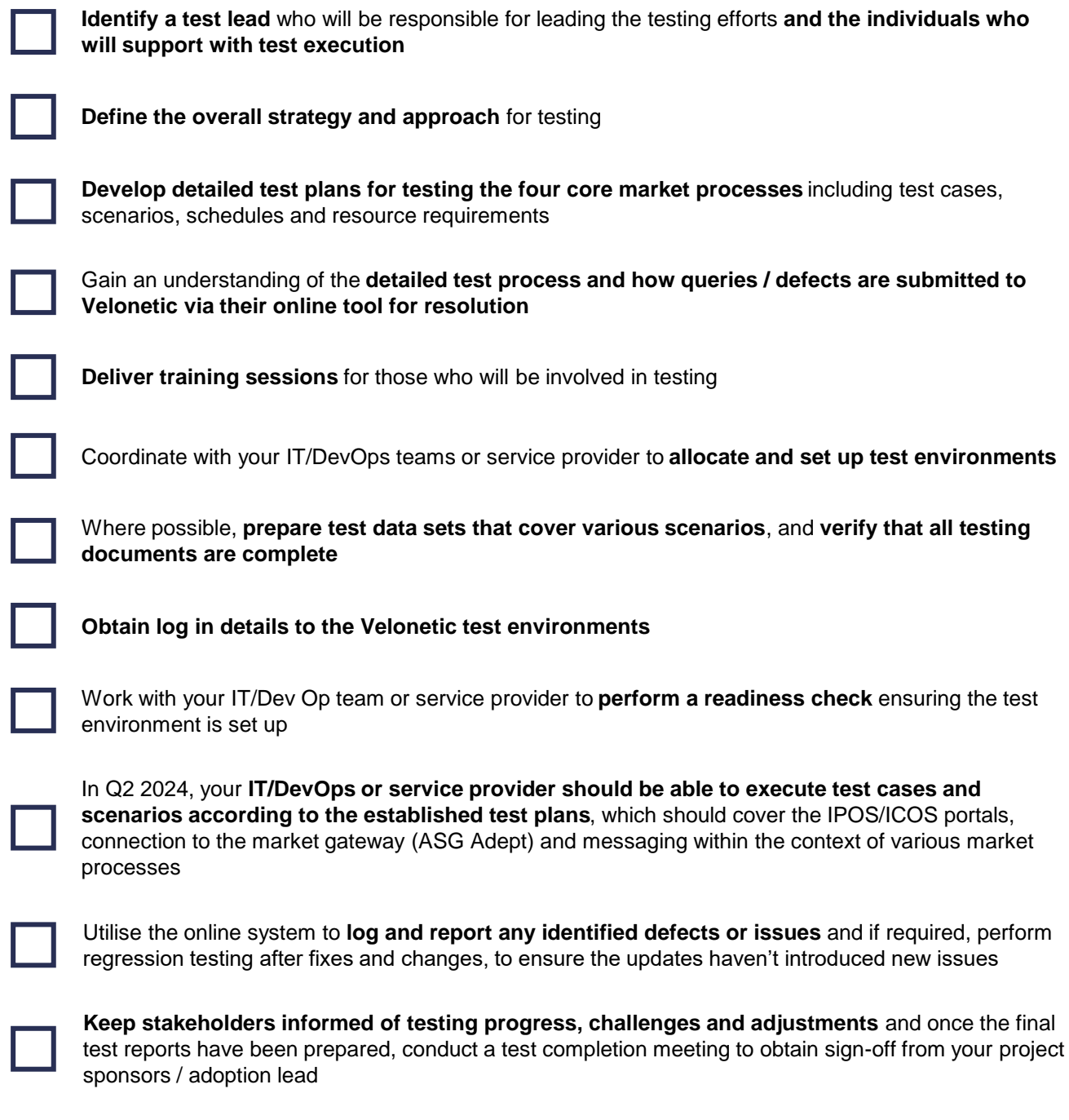

#### Visit <u>www.velonetic.co.uk/blueprint-two/home</u> for more information on how to get ready

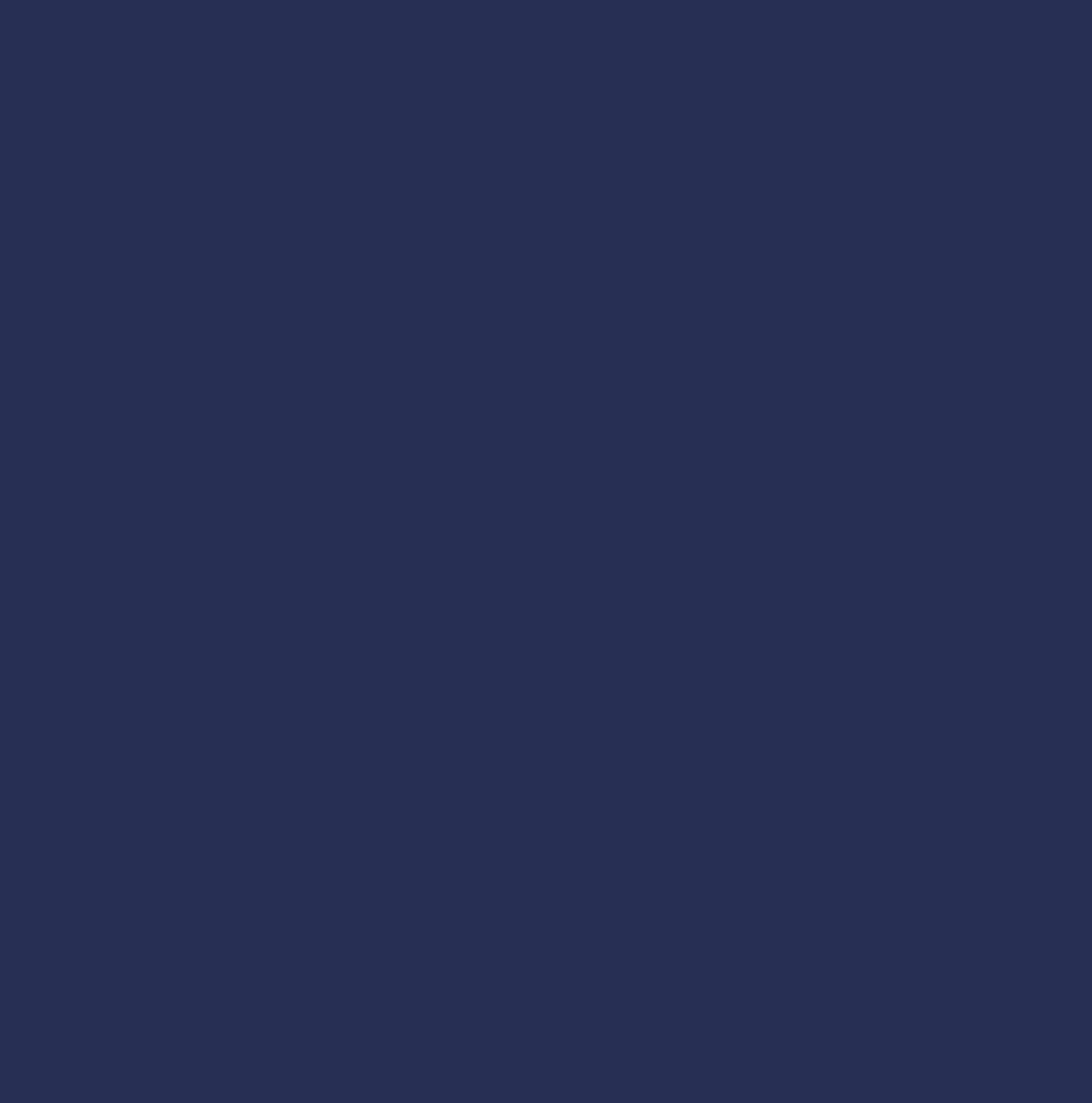

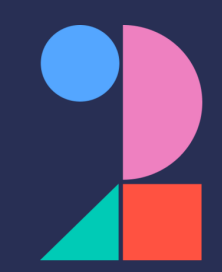